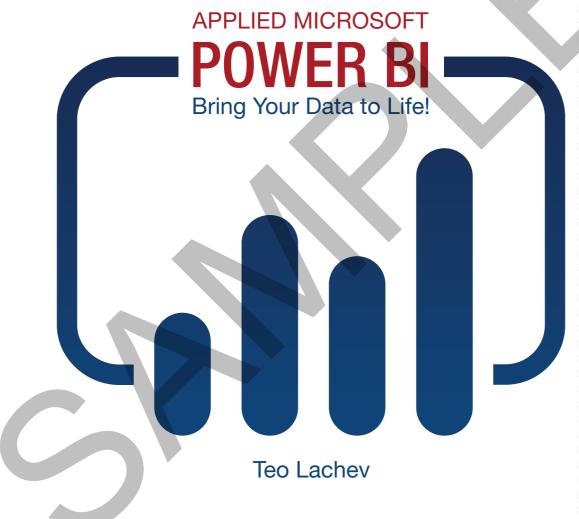

# **Applied Microsoft Power BI**

Bring your data to life!

Fifth Edition

**Teo Lachev** 

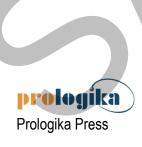

## **Applied Microsoft Power BI**

## Bring your data to life!

Fifth Edition

Published by: Prologika Press info@prologika.com https://prologika.com

Copyright © 2020 Teo Lachev Made in USA

All rights reserved. No part of this book may be reproduced, stored, or transmitted in any form or by any means, without the prior written permission of the publisher. Requests for permission should be sent to info@prologika.com.

Trademark names may appear in this publication. Rather than use a trademark symbol with every occurrence of a trademarked name, the names are used strictly in an editorial manner, with no intention of trademark infringement. The author has made all endeavors to adhere to trademark conventions for all companies and products that appear in this book, however, he does not guarantee the accuracy of this information.

The author has made every effort during the writing of this book to ensure accuracy of the material. However, this book only expresses the author's views and opinions. The information contained in this book is provided without warranty, either express or implied. The author, resellers or distributors, shall not be held liable for any damages caused or alleged to be caused either directly or indirectly by this book.

ISBN 13 978-1-7330461-1-4 ISBN 10 1-7330461-1-9

Author: Teo Lachev
Editor: Edward Price
Cover Designer: Zamir Creations

The manuscript of this book was prepared using Microsoft Word. Screenshots were captured using TechSmith SnagIt.

## contents

## 1 Introducing Power BI 1

- 1.1 What is Microsoft Power BI? 1
  Understanding Business Intelligence 1 Introducing the Power BI Products 4
  How Did We Get Here? 6 Power BI and the Microsoft Data Platform 11
  Power BI Service Editions and Pricing 13
- 1.2 Understanding the Power BI Capabilities 15 Understanding Power BI Desktop 15 ● Understanding Power BI Pro 18 ● Understanding Power BI Premium 22 ● Understanding Power BI Mobile 23 ● Understanding Power BI Embedded 25 Understanding Power BI Report Server 26
- 1.3 Understanding the Power BI Service Architecture 28
   The Web Front End (WFE) Cluster 28 The Backend Cluster 29 Data on Your Terms 30
- 1.4 Power BI and You 31 Power BI for Business Users 31 ● Power BI for Data Analysts 33 ● Power BI for Pros 35 Power BI for Developers 36

#### PART 1 POWER BI FOR BUSINESS USERS 39

- 2 The Power BI Service 40
  - 2.1 Choosing a Business Intelligence Strategy 40
    When to Choose Organizational BI 40 When to Choose Self-service BI 42
  - 2.2 Getting Started with Power BI Service 44
    Signing Up for Power BI 44 Understanding the Power BI Portal 47 Navigating Power BI 50
  - Understanding Power BI Content Items 52
     Understanding Datasets 52 Understanding Reports 56 Understanding Dashboards 58
     Understanding Item Dependencies 60
  - 2.4 Connecting to Data 61
    Using Service Apps 61 Importing Local Files 63 Using Live Connections 65
- 3 Working with Reports 67
  - .1 Understanding Reports 67
    Understanding Reading View 68 Understanding Editing View 76 Understanding Power BI
    Visualizations 80 Understanding Custom Visuals 88 Understanding Subscriptions 89
  - 3.2 Working with Power BI Reports 91
    Creating Your First Report 92 Getting Quick Insights 95 Subscribing to Reports 97
  - 3.3 Working with Excel Reports 98
    Connecting to Excel Reports 98 Analyzing Data in Excel 101 Comparing Excel Reporting Options 103
- 4 Working with Dashboards 105
  - 4.1 Understanding Dashboards 105
     Understanding Dashboard Tiles 105 Understanding Dashboard Tasks 111 Sharing Dashboards 113
  - 4.2 Adding Dashboard Content 114
    Adding Content from Power BI Reports 115 Adding Content from Q&A 116 Adding

CONTENTS iii

Content from Predictive Insights 117 ● Adding Content from Power BI Report Server 118

4.3 Working with Dashboards 120Creating and Modifying Tiles 121 • Using Natural Queries 121

#### 5 Power BI Mobile 123

Introducing Mobile Apps 123
 Introducing the iOS Application 123 • Introducing the Android Application 125
 Introducing the Windows Application 125

5.2 Viewing Content 127

Getting Started with Power BI Mobile 127 ● Viewing Dashboards 128 ● Viewing Reports 131

5.3 Sharing and Collaboration 135
Posting Comments 135 • Sharing Content 136 • Annotating Visuals 137

#### PART 2 POWER BI FOR DATA ANALYSTS 139

### 6 Data Modeling Fundamentals 140

6.1 Understanding Data Models 140
Understanding Schemas 141 ● Introducing Relationships 143 ● Understanding Data
Connectivity 146

6.2 Understanding Power BI Desktop 150
Installing Power BI Desktop 150 ● Understanding Design Environment 151
Understanding Navigation 152

6.3 Importing Data 157

Understanding Data Import Steps 157 ● Importing from Databases 162 ● Importing Excel Files 165 ● Importing Text Files 167 ● Importing from Analysis Services 168 Importing from the Web 170 ● Entering Static Data 172

6.4 Advanced Storage Configurations 173
Understanding Composite Models 173 ● Understanding Aggregations 176

## 7 Transforming Data 181

7.1 Understanding the Power Query Editor 181
Understanding the Power Query Environment 181 • Understanding Queries 187
Understanding Data Preview 189

7.2 Shaping and Cleansing Data 191
 Applying Basic Transformations 191 • Working with Custom Columns 193
 Loading Transformed Data 195

7.3 Using Advanced Power Query Features 196
Combining Datasets 197 ● Using Functions 200 ● Generating Date Tables 203
Working with Query Parameters 204

7.4 Staging Data with Dataflows 206
 Understanding the Common Data Model 207
 Understanding Common Data Service for Apps 208 • Understanding Dataflows 209
 Working with Dataflows 213

## 8 Refining the Model 218

8.1 Understanding Tables and Columns 219
Understanding the Data View 219 ● Exploring Data 220 ● Understanding the Column Data
Types 222 ● Understanding Column Operations 225 ● Working with Tables and Columns 225

iv CONTENTS

- Managing Schema and Data Changes 227
   Managing Data Sources 227 
   • Managing Data Refresh 230 
   • Refreshing Data Incrementally 232
- 8.3 Relating Tables 236

Relationship Rules and Limitations 236 • Autodetecting Relationships 239 • Creating Relationships Manually 241 • Understanding the Model View 244
Working with Relationships 246

8.4 Refining Metadata 247

Working with Hierarchies 248 ● Working with Field Properties 250 Configuring Date Tables 252

### 9 Implementing Calculations 254

- 9.1 Understanding Data Analysis Expressions 254
  Understanding Calculated Columns 255 Understanding Measures 256 Understanding DAX
  Syntax 259 Introducing DAX Functions 261
- 9.2 Implementing Calculated Columns 266
  Creating Basic Calculated Columns 266 

  Creating Advanced Calculated Columns 268
- 9.3 Implementing Measures 270
   Implementing Implicit Measures 270 Implementing Quick Measures 272
   Implementing Explicit Measures 274
- 9.4 Implementing Advanced Relationships 276
  Implementing Role-Playing Relationships 276 Implementing Parent-Child Relationships 277
  Implementing Many-to-Many Relationships 279
- 9.5 Implementing Data Security 280
   Understanding Data Security 280 Implementing Basic Data Security 283 Implementing Dynamic Data Security 285 Externalizing Security Policies 287

### 10 Analyzing Data 290

10.1 Performing Basic Analytics 290

Getting Started with Report Development 290 • Working with Charts 292 • Working with Cards 293 • Working with Table and Matrix Visuals 294 • Working with Maps 295 • Working with Slicers 295 • Working with Filters 297

10.2 Getting More Insights 299

Drilling Down and Across Tables 299 • Drilling Through Data 300 • Configuring Tooltips 303 Grouping and Binning 304 • Working with Links 306 • Applying Conditional Formatting 307 Working with Images 310

10.3 Data Storytelling 312

Asking Natural Questions 312 • Narrating Data 315 • Sharing Insights with Bookmarks 316

10.4 Integrating with Power Apps 319
Understanding Power Apps 319 • Implementing Report Writeback 320

## 11 Predictive Analytics 325

11.1 Using Built-in Predictive Features 325
 Explaining Increase and Decrease 325 ● Implementing Time Series Forecasting 326 ● Clustering
 Data 327 ● Finding Key Influencers 329 ● Decomposing Measures 331

11.2 Using R and Python 332 Using R 333 • Using Python 336

11.3 Applying Automated Machine Learning 338

CONTENTS

Understanding Automated Machine Learning 338 ● Using Automated Machine Learning 339

11.4 Integrating with Azure Machine Learning 346
Understanding Azure Machine Learning 346 • Creating Predictive Models 347
Integrating AzureML with Power BI 352

#### PART 3 POWER BI FOR PROS 355

### 12 Enabling Team BI 356

12.1 Power BI Management Fundamentals 356

Managing User Access 357 ● Understanding Office 365 Groups 360 ● Using the Power BI Admin Portal 361 ● Understanding Tenant Settings 364 ● Auditing User Activity 367

12.2 Collaborating with Workspaces 368
Understanding Workspaces 368 • Managing Workspaces 371 • Working with Workspaces 373

12.3 Distributing Content 376
Understanding Organizational Apps 376 ● Comparing Sharing Options 379 ● Working with Organizational Apps 380 ● Sharing with External Users 381

12.4 Accessing On-premises Data 383
Understanding the On-premises Data Gateway 383 • Getting Started with the On-Premises Data Gateway 384 • Using the On-Premises Data Gateway 387

12.5 Applying Data Governance 387 Labeling and Certifying Content 388 ● Sharing Datasets 389 ● Protecting Data 391

#### 13 Power BI Premium 394

13.1 Understanding Power BI Premium 394
 Understanding Premium Performance 395 ● Understanding Premium Workspaces 397
 Understanding Premium Features 398

13.2 Managing Power BI Premium 400

Managing Security 400 ● Managing Capacities 401 ● Assigning Workspaces to Capacities 403

13.3 Understanding Power BI Report Server 404
Understanding Reporting Roadmap 405 ● Getting Started with Power BI Report Server 407
Understanding Integration with Power BI 408 ● Managing Power BI Reports 409

## 14 Organizational BI 414

14.1 Implementing Classic BI Solutions 415
 Understanding Microsoft BISM 415 ● Understanding Setup Requirements 420
 Using Analysis Services in Power BI Service 422

14.2 Integrating Paginated Reports 424
 Understanding Paginated Reports 425 • Working with Paginated Reports 426

14.3 Implementing Real-time BI Solutions 428
Using the Streaming API 428 • Using Azure Stream Analytics 431

#### PART 4 POWER BI FOR DEVELOPERS 436

### 15 Programming Fundamentals 437

15.1 Understanding Power BI APIs 437 ● Understanding Object Definitions 438 Understanding Operations 439 ● Testing APIs 442

15.2 Understanding OAuth Authentication 444
Understanding Authentication Flows 444 • Understanding App Registration 447

vi CONTENTS

- 15.3 Working with Power BI APIs 451
  Implementing Authentication 451 Invoking the Power BI APIs 453
- 15.4 Working with PowerShell 454 Understanding Power BI Cmdlets 454 ● Automating Tasks with PowerShell 455

#### 16 Power BI Embedded 458

- 16.1 Understanding Power BI Embedded 458
   Getting Started with Power BI Embedded 458 Configuring Workspaces 461
- 16.2 Understanding Embedded Features 462
   Embedding Tiles 463 Embedding Dashboards 466 Embedding Q&A 467
   Embedding Reports 468
- 16.3 Report-enabling Intranet Applications 473
   Understanding the Sample Application 473 Authenticating Users 476
   Embedding Reports 477
- 16.4 Report-enabling Internet Applications 479
   Understanding Security Principal 480 Understanding the Sample Application 481
   Implementing Authentication 482 Implementing Data Security 483

### 17 Creating Custom Visuals 486

- 17.1 Understanding Custom Visuals 486
  What is a Custom Visual? 486 Understanding the IVisual Interface 488
- 17.2 Custom Visual Programming 488

  Introducing TypeScript 489 Introducing D3:js 490 Understanding Developer Tools 491
- 17.3 Implementing Custom Visuals 496
  Understanding the Sparkline Visual 496 Implementing the IVisual Interface 496
  Implementing Capabilities 500
- 17.4 Deploying Custom Visuals 502Packaging Custom Visuals 502 Using Custom Visuals 504

Glossary of Terms 506

Index 510

CONTENTS vii

## preface

wh bri op to wow!"

o me, Power BI is the most exciting milestone in the Microsoft BI journey since circa 2005, when Microsoft got serious about BI. Power BI changes the way you gain insights from data; it brings you a cloud-hosted, business intelligence and analytics platform that democratizes and opens BI to everyone. It does so under a simple promise: "five seconds to sign up, five minutes

Power BI has plenty to offer to all types of users who're interested in data analytics. If you are an information worker, who doesn't have the time and patience to learn data modeling, Power BI lets you connect to many popular cloud services (Microsoft releases new ones every week!) and get insights from prepackaged dashboards and reports. If you consider yourself a data analyst, you can implement sophisticated self-service models whose features are on a par with organizational models built by BI pros.

Speaking of BI pros, Power BI doesn't leave us out. We can architect hybrid organizational solutions that don't require moving data to the cloud. And besides classic solutions for descriptive analytics, we can implement innovative Power BI-centric solutions for real-time and predictive analytics. If you're a developer, you'll love the Power BI open architecture because you can integrate custom applications with Power BI and visualize data your way by extending its visualization capabilities.

From a management standpoint, Power BI is a huge shift in the right direction for Microsoft and for Microsoft BI practitioners. Not so long ago, Microsoft BI revolved exclusively around Excel on the desktop and SharePoint Server for team BI. This strategy proved to be problematic because of its cost, maintenance, and adoption challenges. Power BI overcomes these challenges. Because it has no dependencies to other products, it removes adoption barriers. Power BI gets better every week, and this should allow us to stay at the forefront of the BI market. As a Power BI user, you're always on the latest and greatest version. And Power BI has the best business model: most of it it's free!

I worked closely with Microsoft's product groups to provide an authoritative (yet independent) view of this technology and to help you understand how to use it. Over more than 15 years in BI, I've gathered plenty of real-life experience in solving data challenges and helping clients make sense of data. I decided to write this book to share with you this knowledge, and to help you use the technology appropriately and efficiently. As its name suggests, the main objective of this book it so to teach you the practical skills to take the most of Power BI from whatever angle you'd like to approach it.

Trying to cover a product that changes every week is like trying to hit a moving target! However, I believe that the product's fundamentals won't change and once you grasp them, you can easily add on knowledge as Power BI evolves over time. Because I had to draw a line somewhere, *Applied Microsoft Power BI (Fifth Edition)* covers features that were released or were in public preview by December 2019.

Although this book is designed as a comprehensive guide to Power BI, it's likely that you might have questions or comments. As with my previous books, I'm committed to help my readers with book-related questions and welcome all feedback on the book discussion forum on my company's web site (<a href="http://bit.ly/powerbibook">http://bit.ly/powerbibook</a>). Consider also following my blog at <a href="http://prologika.com/blog">http://prologika.com/blog</a> and subscribing to my newsletter at <a href="https://prologika.com">https://prologika.com</a> to stay on the Power BI latest. Please feel free to contact me if you're looking for external consulting or training help.

Bring your data to life today with Power BI!

Teo Lachev Atlanta, GA

## acknowledgements

Welcome to the fifth revision of my Power BI book! As Power BI evolves, I've been thoroughly revising and updating the book annually for the past five years to keep it up with the ever-changing world of Power BI and the Microsoft Data Platform. Writing a book about a cloud platform, which adds features monthly, is like trying to hit a moving target. On the upside, I can claim that this book has no bugs. After all, if something doesn't work now, it used to work before, right? On the downside, I had to change the manuscript every time a new feature popped up. Fortunately, I had people who supported me.

This book (my twelfth) would not have been a reality without the help of many people to whom 1'm thankful. As always, I'd like to first thank my family for their ongoing support.

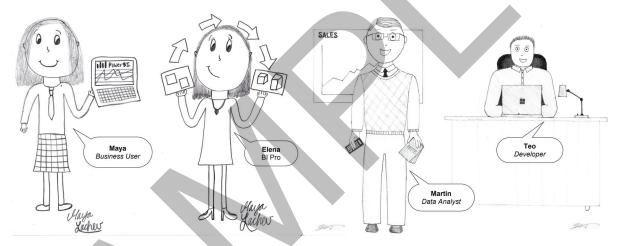

The main personas in the book, as imagined by my daughter Maya, and son Martin.

As a Microsoft Most Valuable Professional (MVP), Gold Partner, and Power BI Red Carpet Partner, I've been privileged to enjoy close relationships with the Microsoft product groups. It's great to see them working together! Special thanks to the Power BI, Analysis Services, and Reporting Services teams.

Finally, thank you for purchasing this book!

PREFACE ix

## about the book

The book doesn't assume any prior experience with data analytics. It's designed as an easy-to-follow guide for navigating the personal-team-organizational BI continuum with Power BI and shows you how the technology can benefit the four types of users: information workers, data analysts, pros, and developers. It starts by introducing you to the Microsoft Data Platform and to Power BI. You need to know that each chapter builds upon the previous ones, to introduce new concepts and to practice them with step-by-step exercises. Therefore, I'd recommend do the exercises in the order they appear in the book.

Part 1, *Power BI for Information Workers*, teaches regular users interested in basic data analytics how to analyze simple datasets without modeling and how to analyze data from popular cloud services with predefined dashboards and reports. Chapter 2, *The Power BI Service*, lays out the foundation of personal BI, and teaches you how to connect to your data. In Chapter 3, *Working with Reports*, information workers will learn how to create their own reports. Chapter 4, *Working with Dashboards*, shows you how to quickly assemble dashboards to convey important metrics. Chapter 5, *Power BI Mobile*, discusses the Power BI native mobile applications that allow you to view and annotate BI content on the go.

Part 2, *Power BI for Data Analysts*, educates power users how to create self-service data models with Power BI Desktop. Chapter 6, *Data Modeling Fundamentals*, lays out the groundwork to understand self-service data modeling and shows you how to import data from virtually everywhere. Because source data is almost never clean, Chapter 7, *Transforming Data*, shows you how you can leverage the unique Power Query component of Power BI Desktop to transform and shape the data. Chapter 8, *Refining the Model*, shows you how to make your self-service model more intuitive and how to join data from different data sources. In Chapter 9, *Implementing Calculations*, you'll further extend the model with useful business calculations. Chapter 10, *Analyzing Data*, shares more tips and tricks to get insights from your models. And Chapter 11, *Predictive Analytics*, shows different ways to apply machine learning techniques.

Part 3, *Power BI for Pros*, teaches IT pros how to set up a secured environment for sharing and collaboration, and it teaches BI pros how to implement Power BI-centric solutions. Chapter 12, *Enabling Team BI*, shows you how to use Power BI workspaces and apps to promote sharing and collaboration, where multiple coworkers work on the same BI artifacts, and how to centralize access to on-premises data. Chapter 13, *Power BI Premium*, shows how you can achieve consistent performance and reduce licensing cost with Power BI Premium and how to implement on-premises report portals to centralize report management and distribution. Written for BI pros, *Chapter 14*, *Organizational BI*, walks you through the steps to implement classic organizational BI and real-time solutions with Power BI.

Part 4, *Power BI for Developers*, shows developers how to integrate and extend Power BI. Chapter 15, *Programming Fundamentals*, introduces you to the Power BI REST APIs and teaches you how to use OAuth to authenticate custom applications with Power BI. In Chapter 16, *Power BI Embedded*, you'll learn how to report-enable custom apps with embedded dashboards and reports. In Chapter 17, *Creating Custom Visuals*, you'll learn how to extend the Power BI visualization capabilities by creating custom visuals to present effectively any data.

x PREFACE

## source code

Applied Microsoft Power BI covers the entire spectrum of Power BI features for meeting the data analytics needs of information workers, data analysts, pros, and developers. This requires installing and configuring various software products and technologies. **Table 1** lists the software that you need for all the exercises in the book, but you might need other components, as I'll explain throughout the book.

Table 1 The software requirements for practices and code samples in the book

| Software                                                                                                    | Setup       | Purpose                                                                                    | Chapters           |
|----------------------------------------------------------------------------------------------------|-------------|--------------------------------------------------------------------------------------------|--------------------|
| Power BI Desktop                                                                                                    | Required    | Implementing self-service data models                                                      | 6, 7, 8, 9, 10, 11 |
| Power BI Service (nothing to install locally)                                                                            | Required    | Power BI Pro (recommended) or Power BI Free subscription to Power BI Service (powerbi.com) | Most chapters      |
| Visual Studio 2015 (or higher) Community Edition                                                                         | Optional    | Power BI programming                                                                       | 15, 16, 17         |
| Power BI Mobile native apps (iOS, Android, or Windows depending on your mobile device)                                   | Recommended | Practicing Power BI mobile capabilities                                                    | 5                  |
| SQL Server Database Engine Developer, Standard, or Enterprise 2012 or later with the AdventureWorksDW database           | Recommended | Importing and processing data                                                              | 6                  |
| Analysis Services Tabular<br>Developer, Business Intelligence, or Enterprise 2012 or later<br>edition                    | Optional    | Live connectivity to Tabular                                                               | 2, 14              |
| Analysis Services Multidimensional<br>Developer, Standard, Business Intelligence, or Enterprise<br>2012 or later edition | Optional    | Live connectivity to Multidimensional                                                      | 6                  |
| Power BI Report Server<br>Developer or Enterprise                                                                        | Optional    | Importing data from paginated reports and integrating Power BI with Power BI Report Server | 4, 6, 13           |

Although the list is long, don't despair! As you can see, most of the software is not required. In addition, the book provides the source data as text files and it has alternative steps to complete the exercises if you don't install some of the software, such as SQL Server or Analysis Services.

You can download the book source code from the book page at <a href="http://bit.ly/powerbibook">http://bit.ly/powerbibook</a>. After downloading the zip file, extract it to any folder on your hard drive. Once this is done, you'll see a folder for each chapter that contains the source code for that chapter. The source code in each folder includes the changes you need to make in the exercises in the corresponding chapter, plus any supporting files required for the exercises. For example, the Adventure Works.pbix file in the Ch06 folder includes the changes that you'll make during the Chapter 6 practices and includes additional files for importing data. Save your files under different names or in different folders to avoid overwriting the files that are included in the source code.

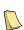

**NOTE** The data source settings of the sample Power BI Desktop models in this book have connection strings to data sources. If you decide to use my files and refresh the data, you must update the connection strings to reflect your specific setup. To do so, open the pbix file in Power BI Desktop, expand "Transform data" button in the ribbon's Home tab and then click "Data source settings". Select each data source and click "Change source". Modify the connection string to reflect your setup.

PREFACE xi

#### (Optional) Installing the Adventure Works databases

Some of the code samples import data from the AdventureWorksDW database. This is a Microsoft-provided database that simulates a data warehouse. I recommend you install it because importing form a relational database is a common requirement. You can install the database on an on-prem SQL Server (local or shared) or Azure SQL Database. Again, you don't have to do this (installing a SQL Server alone can be challenging) because I provide the necessary data extracts.

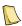

**NOTE** Microsoft ships Adventure Works databases with each version of SQL Server. More recent versions of the databases have incremental changes and they might have different data. Although the book exercises were tested with the Adventure-WorksDW2012 database, you can use a later version if you want. Depending on the database version you install, you might find that reports might show somewhat different data.

Follow these steps to download the AdventureWorksDW2012 database:

- **1.**Open your browser and navigate to <a href="https://github.com/Microsoft/sql-server-samples/releases/tag/adventureworks2012">https://github.com/Microsoft/sql-server-samples/releases/tag/adventureworks2012</a>.
- **2.**Click the adventure-works-2012-dw-data-file.mdf file to download the file.
- **3.**Open SQL Server Management Studio (SSMS) and connect to your SQL Server database instance. Right-click the Databases folder in Object Explorer and click Attach. In the "Attach Database" window, click Add and browse to the mdf file you downloaded, and then click OK.

#### (Optional) Installing the Adventure Works Analysis Services models

In chapters 2 and 14, you connect to the Adventure Works Tabular model, and Chapter 6 has an exercise for importing data from Analysis Services Multidimensional. If you want to do these exercises, install the Analysis Services models as follows:

- 1. Navigate to <a href="https://github.com/Microsoft/sql-server-samples/releases/tag/adventureworks-analysis-services">https://github.com/Microsoft/sql-server-samples/releases/tag/adventureworks-analysis-services</a>.
- 2. Download the adventure-works-tabular-model-1200-full-database-backup.zip file and unzip it.
- **3.** In SSMS, connect to your instance of Analysis Services Tabular and restore a new database from the file.
- **4.**On the same page, download the adventure-works-multidimensional-model-full-database-backup.zip file and unzip it.
- **5.** In SSMS, connect to your instance of Analysis Services Multidimensional and restore a new database from the \*abf file in the appropriate file folder depending on the edition (Standard or Enterprise) of your Analysis Services Multidimensional instance.
- **6.** In SQL Server Management Studio, connect to your Analysis Services instance. (Multidimensional and Tabular must be installed on separate instances.)
- **7.**Expand the Databases folder. You should see the Analysis Services database listed.

#### Reporting errors

Please submit bug reports to the book discussion list on <a href="http://bit.ly/powerbibook">http://bit.ly/powerbibook</a>. Confirmed bugs and inaccuracies will be published to the book errata document. A link to the errata document is provided in the book web page. The book includes links to web resources for further study. Due to the transient nature of the Internet, some links might be no longer valid or might be broken. Searching for the document title is usually enough to recover the new link.

Your purchase of APPLIED MICROSOFT POWER BI includes free access to an online forum sponsored by the author, where you can make comments about the book, ask technical questions, and receive help from the author and the community. The author is not committed to a specific amount of participation or successful resolution of the question and his participation remains voluntary. You can subscribe to the forum from the author's personal website <a href="http://bit.ly/powerbibook">http://bit.ly/powerbibook</a>.

xii PREFACE

## **Chapter 1**

# **Introducing Power BI**

- 1.1 What is Microsoft Power BI? 1
- 1.2 Understanding the Power BI Capabilities 15
- 1.3 Understanding the Power BI Service Architecture 28

- 1.4 Power BI and You 31
- 1.5 Summary 38

Without supporting data, you are just another person with an opinion. But data is useless if you can't derive knowledge from it. And, this is where Microsoft data analytics and Power BI can help! Power BI changes the way you gain insights from data; it brings you a cloud-hosted, business intelligence and analytics platform that democratizes and opens BI to everyone. Power BI makes data analytics pervasive and accessible to all users under a simple promise: "five seconds to sign up, five minutes to wow!"

This guide discusses the capabilities of Power BI, and this chapter introduces its innovative features. I'll start by explaining how Power BI fits into the Microsoft Data Platform and when to use it. You'll learn what Power BI can do for different types of users, including business users, data analysts, professionals, and developers. I'll also take you on a tour of the Power BI features and its toolset.

## 1.1 What is Microsoft Power BI?

Before I show you what Power BI is, I'll explain business intelligence (BI). You'll probably be surprised to learn that even BI professionals disagree about its definition. In fact, Forester Research offers two definitions (see <a href="https://en.wikipedia.org/wiki/Business">https://en.wikipedia.org/wiki/Business</a> intelligence).

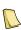

**DEFINITION** Broadly defined, BI is a set of methodologies, processes, architectures, and technologies that transform raw data into meaningful and useful information that's used to enable more effective strategic, tactical, and operational insights and decision-making. A narrower definition of BI might refer to just the top layers of the BI architectural stack, such as reporting, analytics, and dashboards.

Regardless of which definition you follow, Power BI can help you with your data analytics needs.

## 1.1.1 Understanding Business Intelligence

The definition above is a good starting point. but to understand BI better, you need to understand its flavors. First, I'll categorize who's producing the BI artifacts, and then I'll show you the different types of analytical tasks that these producers perform.

#### Self-service, team, and organizational BI

I'll classify BI by its main users and produced artifacts and divide it into self-service, team, and organizational BI.

Self-service BI (or personal BI) – Self-service BI enables data analysts to offload effort from IT pros. For example, Maya is a business user and she wants to analyze CRM data from Salesforce. Maya can connect Power BI to Salesforce and get prepackaged dashboards and reports without